## Cheatography

## R cheatsheet Cheat Sheet by [chajim](http://www.cheatography.com/chajim/) via [cheatography.com/31727/cs/9685/](http://www.cheatography.com/chajim/cheat-sheets/r-cheatsheet)

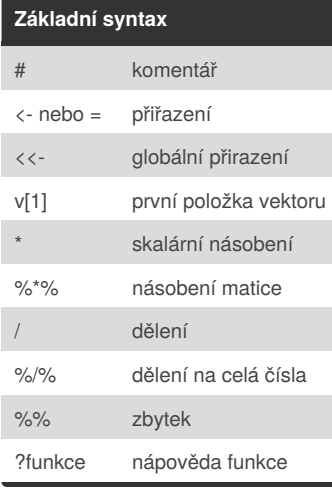

## **Logické operace**

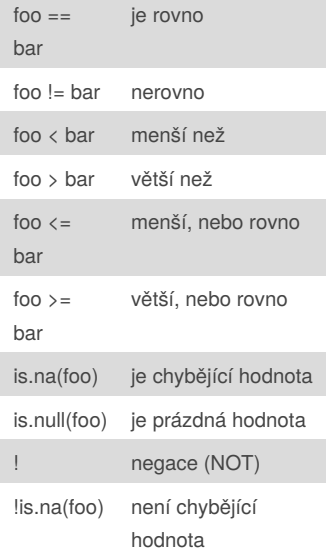

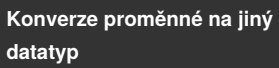

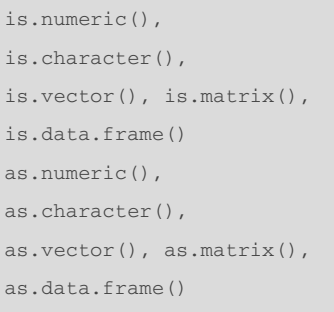

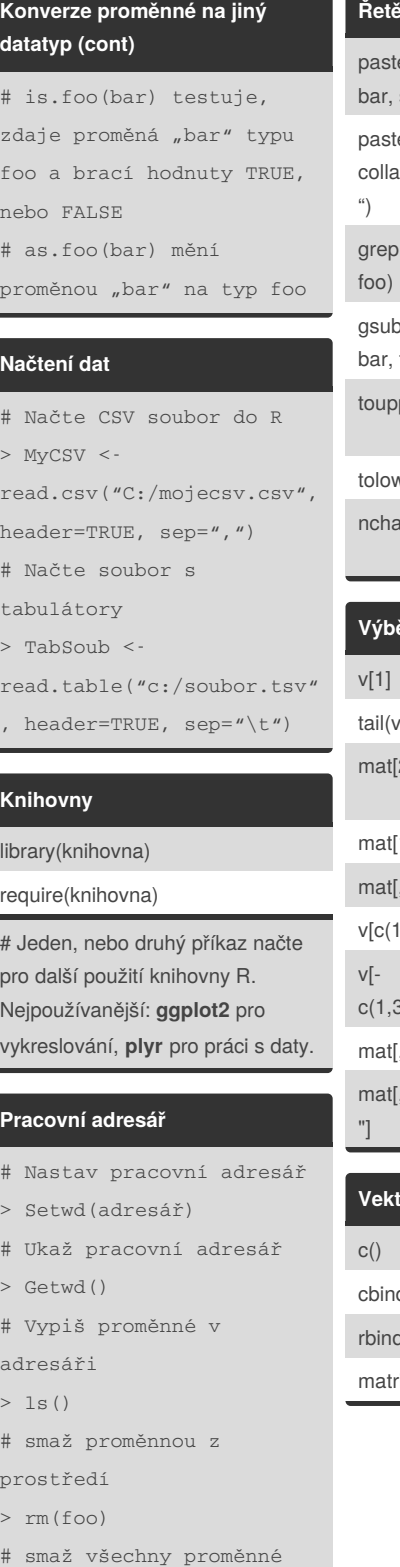

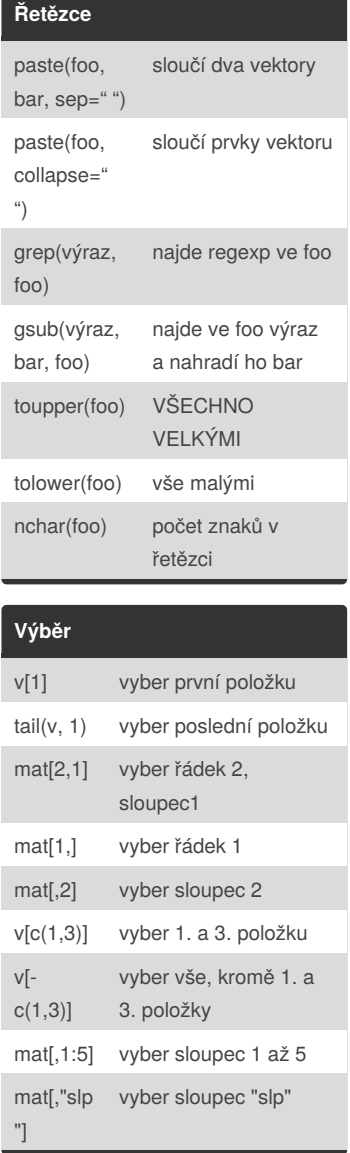

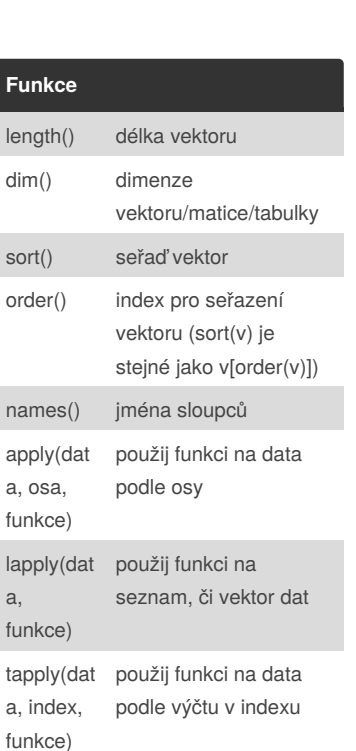

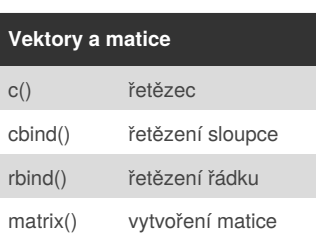

## By **chajim** [cheatography.com/chajim/](http://www.cheatography.com/chajim/)

Not published yet. Last updated 1st November, 2016. Page 1 of 1.

 $>$  rm( list = ls())

Sponsored by **Readability-Score.com** Measure your website readability! <https://readability-score.com>